MusicIP Mixer

# [Download](http://evacdir.com/garnerin/TXVzaWNJUCBNaXhlcgTXV/handful=tippy.playmates.ZG93bmxvYWR8ZUw1TW1GNWJYeDhNVFkxTkRVeU1qRXhNSHg4TWpVM05IeDhLRTBwSUhKbFlXUXRZbXh2WnlCYlJtRnpkQ0JIUlU1ZA.remediating)

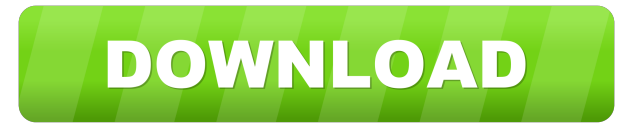

#### **MusicIP Mixer Crack Product Key Full Free PC/Windows**

Organize and create Playlists. Import your music collection from iTunes. You can read the iTunes database or scan your Music folder. Import the songs in playlists or drag and drop the files directly into the main panel. View the meta-information about each song, such as title, artist, length, and artwork. Playback and organize tracks in a single view. MusicIP Mixer Free Download Alternatives: Ideal Music Player for iTunes is a very similar application. It can import songs from your iTunes library or download and import audio files from your PC. You can also search songs, artists, and albums and create playlists using the "Combine Songs" function. It can also organize your music collection and build playlists using the "Create" function. You can get the application here: Metapiano iTunes Music Manager is a program that is intended to help you organize your music library. It has a full set of features that are helpful for organizing, indexing, and archiving your music collection. It can scan and import your music collection from iTunes. Import options are pretty much the same as for MusicIP Mixer Crack Keygen. You can select folders in the My Music folder, scan the iTunes library, or look for audio files in a predefined directory. It can process your audio files, identify their formats, analyze the content of each song, categorize them by genre and artist, and include them in the library. It can create playlists that are imported to iTunes, offer you suggestions for a new playlist, and keep track of songs that should be excluded from upcoming playlists. It can have the application learn what your preferences are by analyzing your music library and give you the option to mark some songs as favorites. It also offers a built-in media player to play tracks directly from the library. The program can perform searches across all of the songs in your music collection. It can save song locations, delete unwanted songs, and organize your music according to the year of release, and the album, and the artist. You can create individual playlists for different purposes and export the playlists as M3U file format. MusicIP Mixer For Windows 10 Crack Review: Metapiano is a very lightweight tool. It is simple and easy to use, it is fast, and it has powerful features. It is a great utility that can help you organize your music collection. You may import the

#### **MusicIP Mixer Free Download For Windows**

Simple Key 1. It will be really helpful to your personal computer. 2. Can add your own audio files such as song, movie, audio, and so on, into its database. 3. A useful tool for organizing your audio files. 4. Import songs from different sources such as My Music, iTunes Music Library, Music Store, and more. 5. It is also able to get information about your audio files. 6. You can add your own comments for each audio file. 7. You can add audio files into library with only two clicks. 8. It supports importing and play a song, view song information, and so on. 9. You can use different formats and resolution for each audio file. 10. It is easy to organize the audio files into different folders. 11. You can create playlists from imported audio files. 12. It is able to organize the playlists in different folders. 13. It has other great features to make your life easy. Getting Started Main Screen 1. Import songs from My Music, Music Library, iTunes Music Store, and more. 2. Search audio files and read their information. 3. Add the comments for each song. 4. Select the type of audio files. 5. Organize them in folders and playlists. 6. Import songs directly into the main screen. 7. It is able to organize the playlists in different folders. 8. You can pick the song you want to play. 9. It has other great features to make your life easy. Importing Options 1. Choose the source for importing audio files. 2. Scan My Music for audio files. 3. Scans the user-defined directory. 4. Drag and drop audio files or the content of an entire folder in the main panel. Organizing Features 1. Playlist 2. Sort by artist, album, genre, title, bitrate, and more. 3. Create mixes for songs in your music collection. 4. Add tracks, mix the songs, add comments, and more. 5. You can create playlists. 6. Generate HTML reports with the songs included in your library. 7. Rate songs. 8. Edit tags. 9. Search through the library. 10. Delete or rename a file. 11. Exclude a song from the library. 12. Copy a 77a5ca646e

## **MusicIP Mixer Crack Keygen Full Version**

Great tool if you are a huge music junkie! It's simply the best way to organize your music collection. It allows you to organize your music collection by artist, album, year, genre and more, automatically generate playlists, view the contents, tag your music, search by genre, artist, album, year and more, tag your playlists, convert your songs into MP3, M4A, OGG or AAC, add your own commentary or reviews, and tag your comment. How it works: Import all your music and organize it by categories, tags and dates, for example. You can create playlists, view your music and organize your playlists. You can view your playlists in regular folders, and you can view your music collection as a list or grid. It allows you to add a comment to each song, or a rating, so you know what song should be next in your playlist. And it also allows you to automatically generate mixes using different genres. For example, it's very easy to import all your techno albums into a playlist. Features: Organize your music collection by artists, albums, genres, years, moods, tags, playlists and more Generate mixes automatically or by genre Organize your playlists in folders, view your playlists in a grid or list format View all your playlists in a grid or list format View your music collection as a list or grid View all your playlists in a grid or list format Import all your music, organize it by artist, albums, genres, years, moods, tags, playlists and more Sort your music collection by genre, artist, album, year or length Customize your music collection with tags, notes, ratings and playlists Organize your playlists in folders, view your playlists in a grid or list format View all your playlists in a grid or list format Generate playlists, view your music collection and organize it by genres, artists and years, for example View your playlists in a grid or list format Add a comment to each song or a rating to your playlist Create playlists using one or multiple genres Automatically generate mixes of multiple genres Tag your songs, artists, albums, playlists or comments with up to 13 tags View the contents, in a grid or list format, of all your playlists View the playlists, in a grid

### **What's New In MusicIP Mixer?**

Sophisticated audio Mixing Software. Easily arrange music and audio files by genre. Features: - Import music from your hard drive - Import audio files from other applications (CDs, DVDs, network resources, etc.) - Import and export playlists - Import and export playlists as M3U or MP3 - Export playlist as M3U or MP3 - Generate/view reports - Import/export songs by Artist, Genre, Album, Track, and Year - Mix multiple tracks from the same album into different playlists - Mix multiple playlists together into a new playlist - Mix multiple playlists together into a new playlist - Mix multiple playlists together into

## **System Requirements:**

Minimum: OS: Windows 7/8/10 Processor: 1.8 GHz Memory: 1 GB Graphics: DirectX 9 DirectX: Version 9.0c Network: Broadband Internet connection Storage: 2 GB available space Additional Notes: 1-off configuration will be issued via email once you submit your payment. 2-install process can take up to 30 minutes, so please be patient! If this purchase is for a private individual, please don't upload any images or videos

Related links:

[https://babelson.com/wp-content/uploads/2022/06/Canon\\_MP\\_Navigator\\_EX\\_for\\_Canon\\_PIXMA\\_MX882.pdf](https://babelson.com/wp-content/uploads/2022/06/Canon_MP_Navigator_EX_for_Canon_PIXMA_MX882.pdf) <https://rwix.ru/zytonic-hotkeys-crack-activation-code-download-3264bit-updated-2022.html> <https://mhealthtechsolutions.com/2022/06/06/bing-wallpaper/> [https://skatesquad.com/upload/files/2022/06/UaAzwkYLx3WKaUSBvHdP\\_06\\_447bc58c60d514a6f1064c92c198a928\\_file.pdf](https://skatesquad.com/upload/files/2022/06/UaAzwkYLx3WKaUSBvHdP_06_447bc58c60d514a6f1064c92c198a928_file.pdf) <https://neurofibromatozis.com/wp-content/uploads/2022/06/Platinum.pdf> <https://madreandiscovery.org/fauna/checklists/checklist.php?clid=10879> <https://www.tnrhcp.com/bad-credit-loans-asset-calculator-crack-updated-2022/> <http://koshmo.com/?p=31616> <https://bramshawbv.com/copymastro-crack-with-serial-key-free-download/> [https://alaquairum.net/wp-content/uploads/2022/06/Canon\\_Utilities\\_RemoteCapture.pdf](https://alaquairum.net/wp-content/uploads/2022/06/Canon_Utilities_RemoteCapture.pdf)